# UNIT 5A Recursion: Introduction

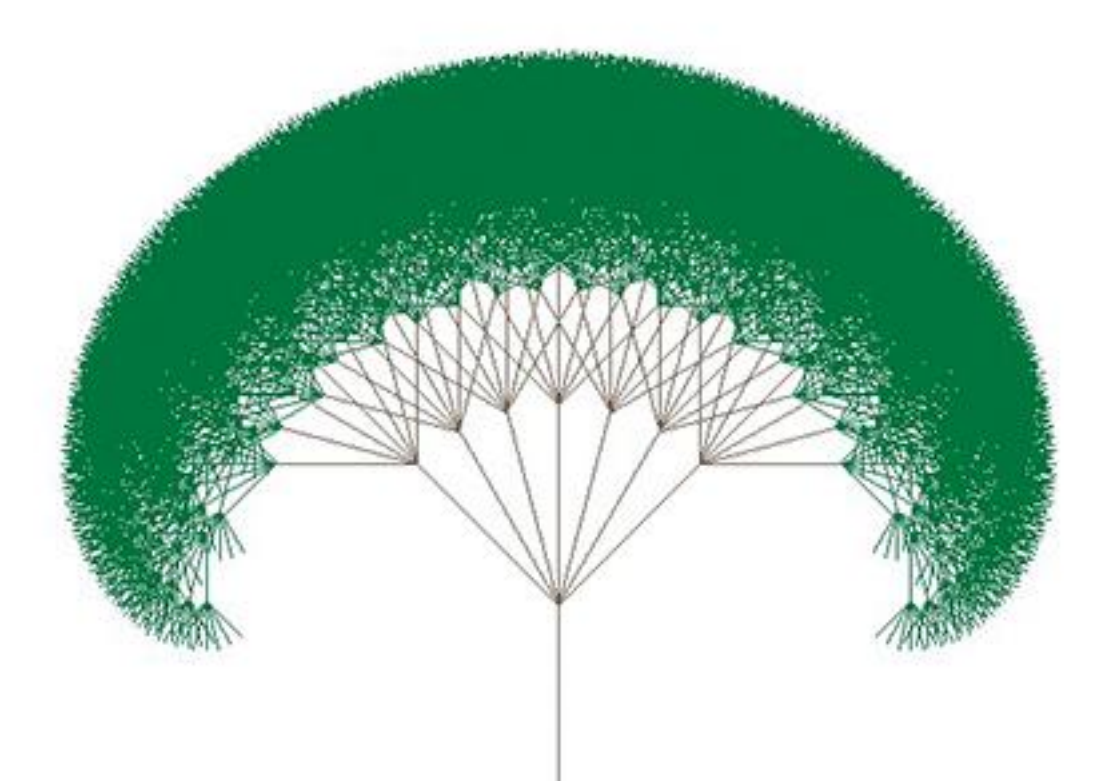

**IN ORDER TO UNDERSTAND RECURSION, ONE SHOULD FIRST UNDERSTAND RECURSION.** 

#### Announcements

• First written exam next week Wednesday

- All material from beginning is fair game
	- There are sample exams on the resources page

# Last time

• Iteration: repetition with variation

• Linear search

• Insertion sort

• A first look at time complexity (measure of efficiency)

# This time

- Introduction to recursion
- What it is
- Recursion and the stack
- Recursion and iteration
- Examples of simple recursive functions
- Geometric recursion: fractals

#### Recursion

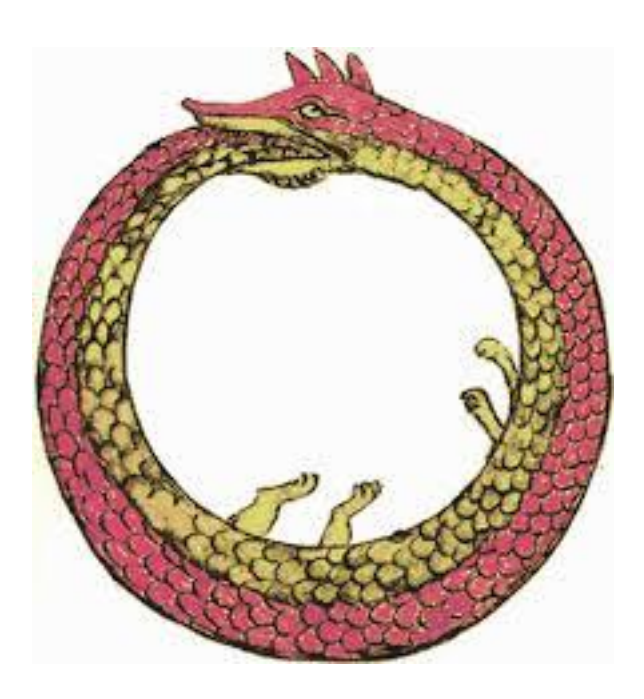

# The Loopless Loop

# Recursion

• A **recursive function** is one that calls itself.

def  $i$  am recursive(x) : maybe do some work if there is more work to do :  $i$  am recursive(next(x)) return the desired result

• Infinite loop? Not necessarily, not if next(x) needs less work than x.

# Recursive Definitions

Every recursive function definition includes two parts:

- Base case(s) (non-recursive) One or more simple cases that can be done right away
- Recursive case(s) One or more cases that require solving "simpler" version(s) of the original problem.
	- By "simpler", we mean "smaller" or "shorter" or "closer to the base case".

# Example: Factorial

- $n! = n \times (n-1) \times (n-2) \times \cdots \times 1$ 
	- $2! = 2 \times 1$
	- $3! = 3 \times 2 \times 1$
	- $4! = 4 \times 3 \times 2 \times 1$
- *alternatively:* 0! = 1 **(Base case)** n! = n × (n-1)! **(Recursive case) So 4! = 4 × 3!**  $\rightarrow$  3! = 3 × 2!  $\rightarrow$  2! = 2 × 1!  $\rightarrow$  1! = 1 × 0!

$$
4! = 4(3!)
$$
  
3! = 3(2!)  
2! = 2(1!)  
1! = 1 (0!)  
Base case

make smaller instances of the same problem

 $\mathcal{L}^{\text{max}}$ 

$$
4! = 4(3!)
$$
  
\n
$$
3! = 3(2!)
$$
  
\n
$$
2! = 2(1!)
$$
  
\n
$$
1! = 1 (0!) = 1(1) = 1
$$
  
\nCompute the base

make smaller instances of the same problem

 $\sim 10^{-1}$ 

case

$$
4! = 4(3!)
$$
  
\n
$$
3! = 3(2!)
$$
  
\n
$$
2! = 2(1!)
$$
  
\n
$$
1! = 1 (0!) = 1(1) = 1
$$
  
\nCompute the base case  
\n
$$
64
$$
  
\n
$$
1! = 2(1!)
$$
  
\n
$$
1! = 2(1!)
$$
  
\n
$$
1! = 1 (0!) = 1(1) = 1
$$
  
\n
$$
1! = 2
$$
  
\n
$$
1! = 2(1!)
$$
  
\n
$$
1! = 2
$$
  
\n
$$
1! = 2
$$
  
\n
$$
1! = 2
$$
  
\n
$$
1! = 2
$$
  
\n
$$
1! = 2
$$
  
\n
$$
1! = 2
$$
  
\n
$$
1! = 2
$$
  
\n
$$
1! = 2
$$
  
\n
$$
1! = 2
$$
  
\n
$$
1! = 2
$$
  
\n
$$
1! = 2
$$
  
\n
$$
1! = 2
$$
  
\n
$$
1! = 2
$$
  
\n
$$
1! = 2
$$
  
\n
$$
1! = 2
$$
  
\n
$$
1! = 2
$$
  
\n
$$
1! = 2
$$
  
\n
$$
1! = 2
$$
  
\n
$$
1! = 2
$$
  
\n
$$
1! = 2
$$
  
\n
$$
1! = 2
$$
  
\n
$$
1! = 2
$$
  
\n
$$
1! = 2
$$
  
\n
$$
1! = 2
$$
  
\n
$$
1! = 2
$$
  
\n
$$
1! = 2
$$
  
\n
$$
1! = 2
$$
  
\n
$$
1! = 2
$$
  
\n
$$
1! = 2
$$
  
\n
$$
1! = 2
$$
  
\n
$$
1! = 2
$$
  
\n
$$
1! = 2
$$
  
\n<math display="</math>

of the same problem

 $\sim 10^{-1}$ 

 $\overline{p}$ the result

$$
4! = 4(3!)
$$
  
\n
$$
3! = 3(2!)
$$
  
\n
$$
2! = 2(1!)
$$
  
\n
$$
1! = 1 (0!) = 1(1) = 1
$$
  
\nCompute the base case  
\n
$$
64
$$
  
\n
$$
1! = 1 0! = 1
$$
  
\n
$$
1! = 1 0! = 1
$$
  
\n
$$
1! = 1 0! = 1
$$
  
\n
$$
1! = 1 0! = 1
$$
  
\n
$$
1! = 1 0! = 1
$$
  
\n
$$
1! = 1 0! = 1
$$
  
\n
$$
1! = 1 0! = 1
$$
  
\n
$$
1! = 1 0! = 1
$$
  
\n
$$
1! = 1 0! = 1
$$
  
\n
$$
1! = 1 0! = 1
$$
  
\n
$$
1! = 1 0! = 1
$$
  
\n
$$
1! = 1 0! = 1
$$
  
\n
$$
1! = 1 0! = 1
$$
  
\n
$$
1! = 1 0! = 1
$$
  
\n
$$
1! = 1 0! = 1
$$
  
\n
$$
1! = 1 0! = 1
$$
  
\n
$$
1! = 1 0! = 1
$$
  
\n
$$
1! = 1 0! = 1
$$
  
\n
$$
1! = 1 0! = 1
$$
  
\n
$$
1! = 1 0! = 1
$$
  
\n
$$
1! = 1 0! = 1
$$
  
\n
$$
1! = 1 0! = 1
$$
  
\n
$$
1! = 1 0! = 1
$$
  
\n
$$
1! = 1 0! = 1
$$
  
\n
$$
1! = 1 0! = 1
$$
  
\n
$$
1! = 1 0! = 1
$$
  
\n
$$
1! = 1 0! = 1
$$
  
\n
$$
1! = 1 0! = 1
$$
  
\n
$$
1! = 1
$$

of the same problem

 $\lambda$ 

the result

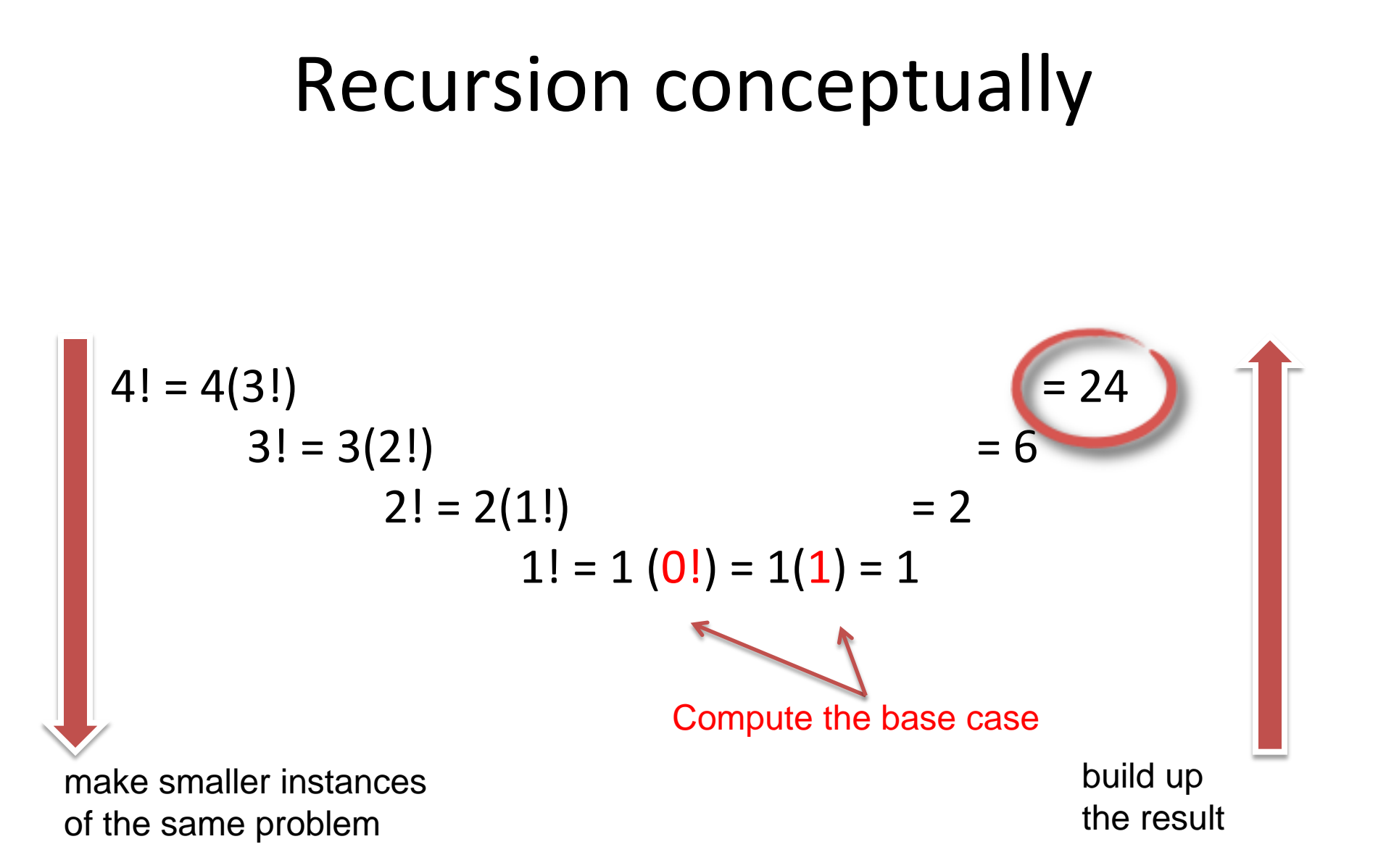

# Recursive Factorial in Python

 $# 0! = 1$  (Base case)  $# n! = n \times (n-1)!$  (Recursive case)

### def **factorial(n)**: if  $n == 0$ : # base case return 1 else: # recursive case return n \* **factorial(n-1)**

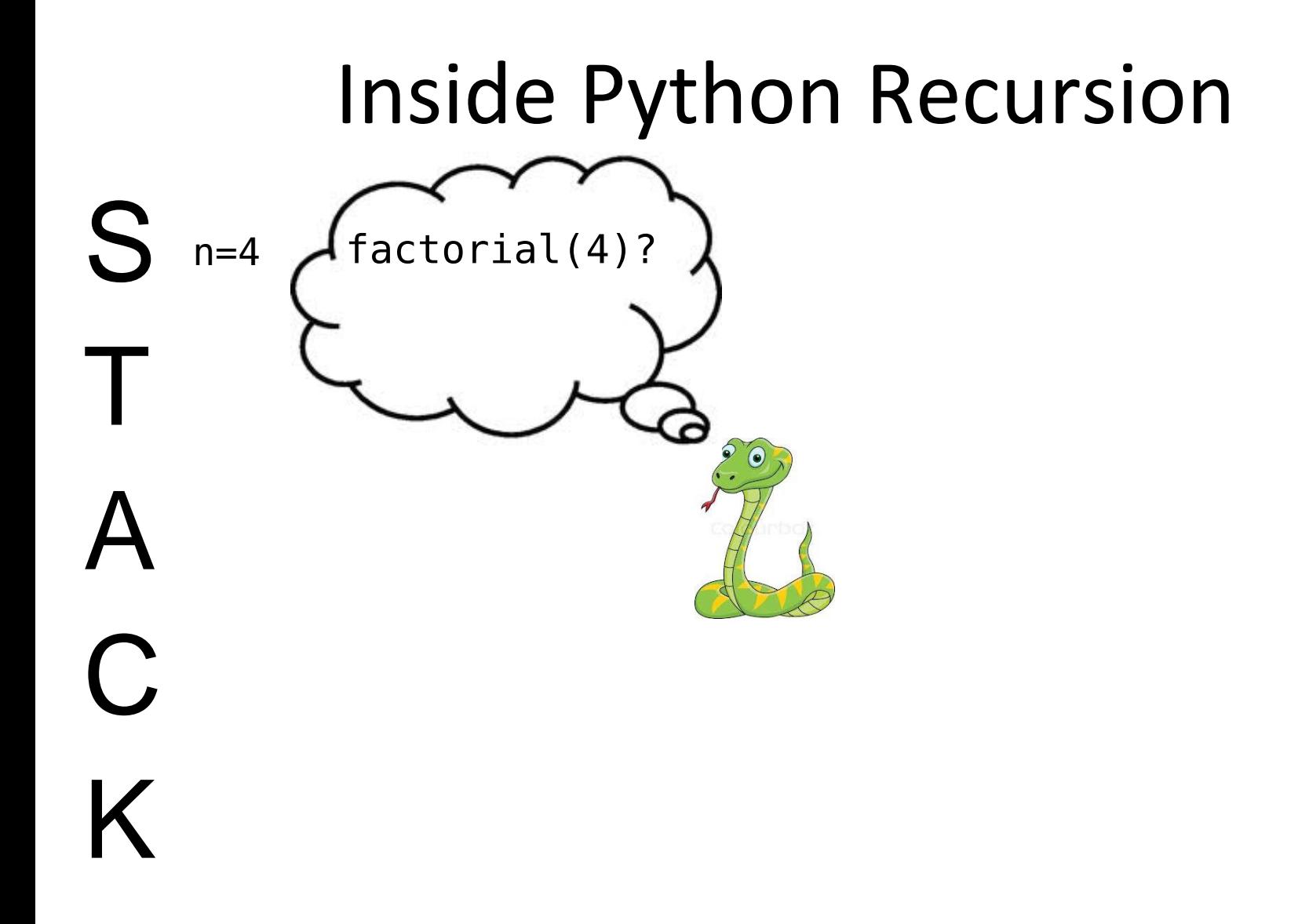

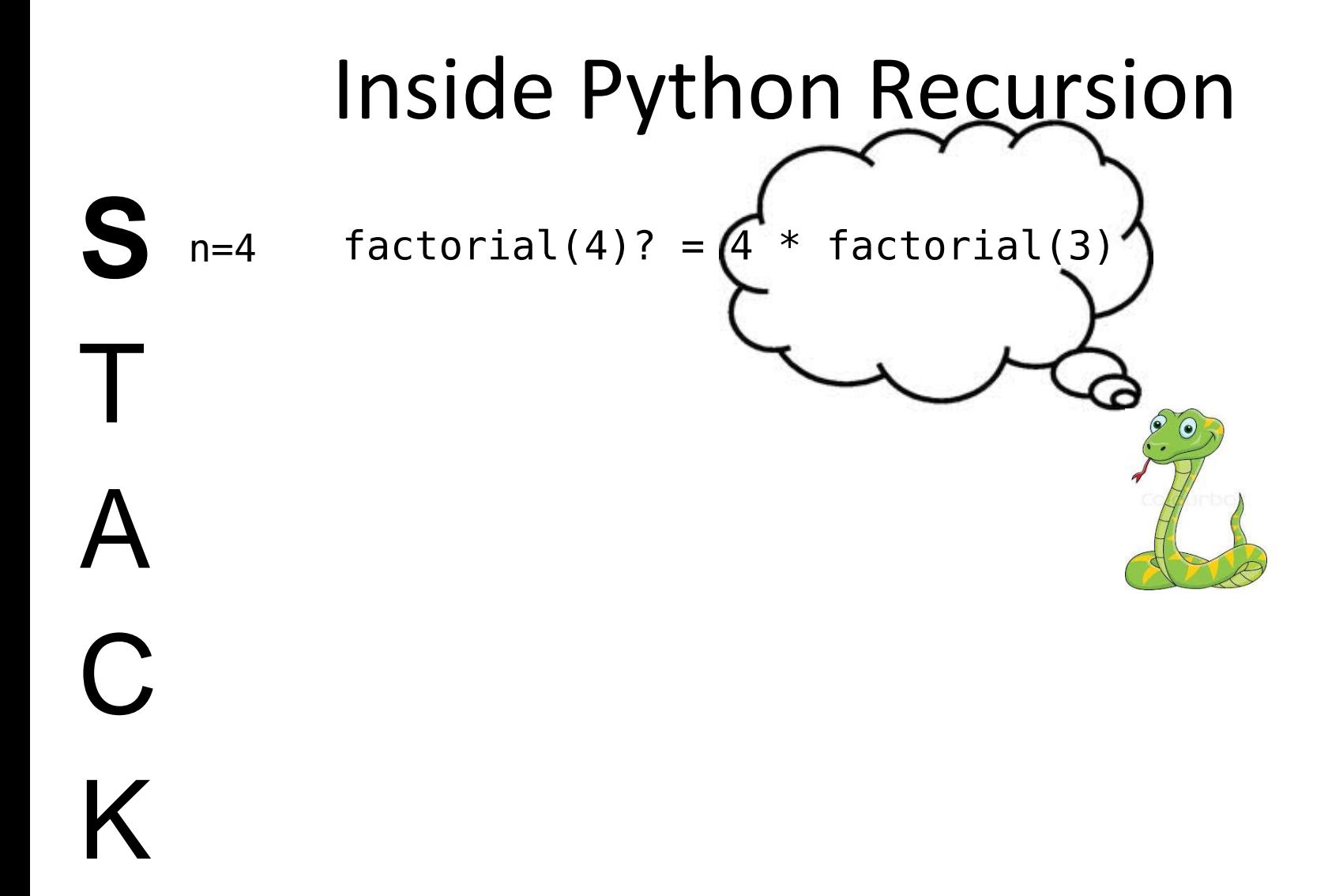

# Inside Python Recursion

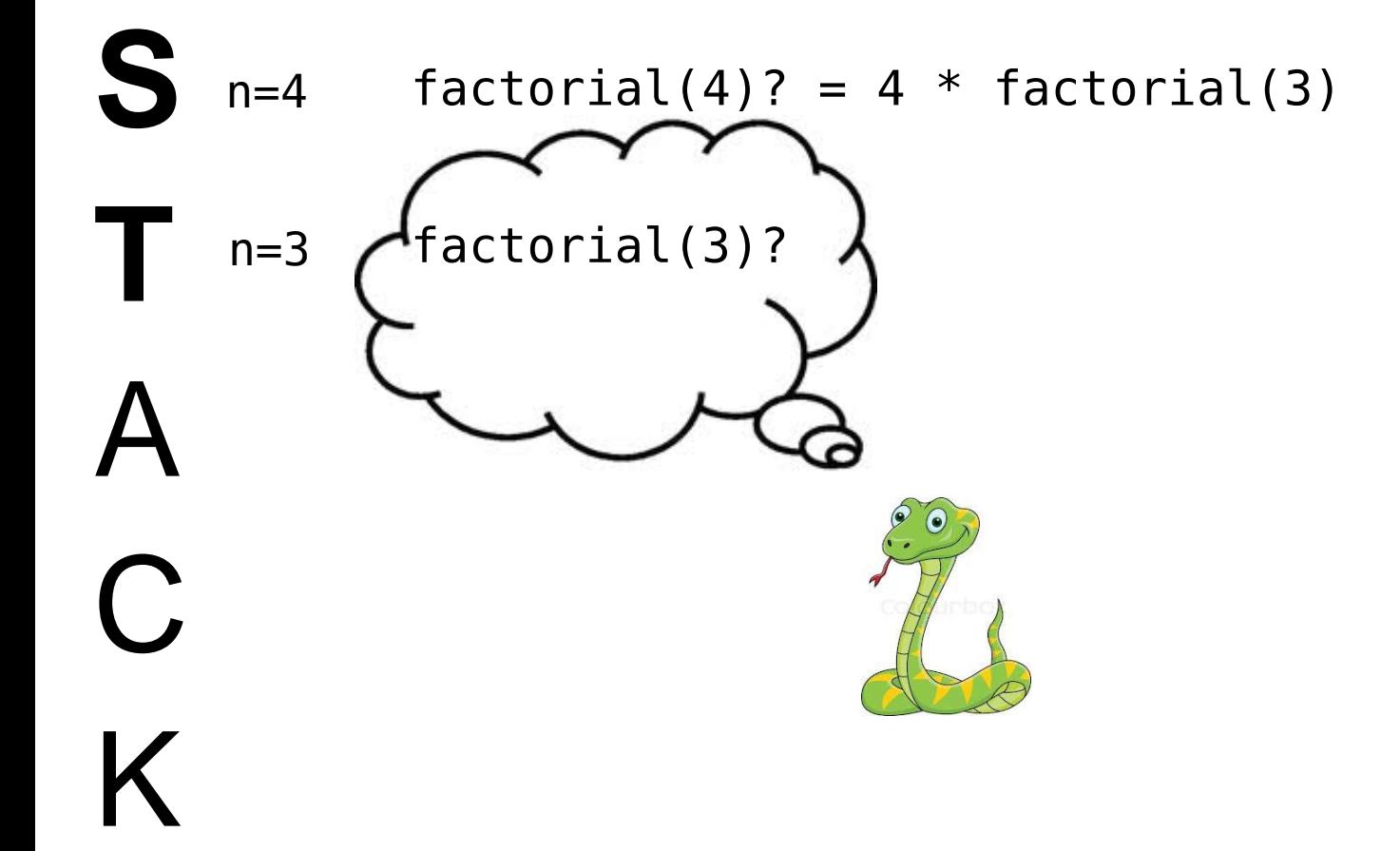

# Inside Python Recursion  $S$   $n=4$   $factorial(4)? = 4 * factorial(3)$ **T** A C K  $n=3$  factorial(3)? = $(3)$  \* factorial(2)\*  $n=4$

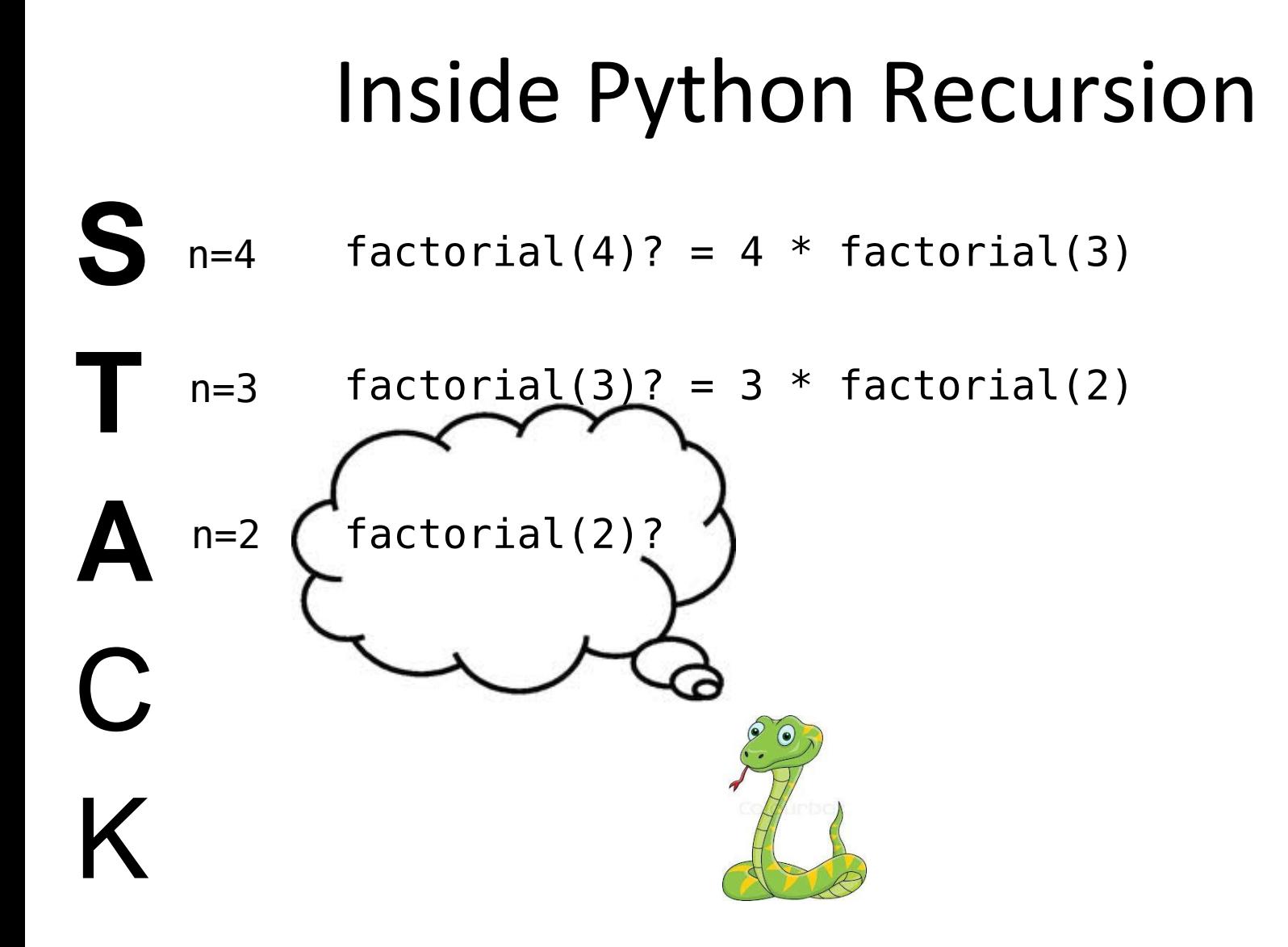

Inside Python Recursion

\nS n=4 factorial(4)? = 4 \* factorial(3)

\nT n=3 factorial(3)? = 3 \* factorial(2)

\nA n=2 factorial(2)? = 
$$
\{2 * \text{ factorial}(1)\}
$$

\nC

\nK

# Inside Python Recursion

- $S_{n=4}$  factorial(4)? = 4 \* factorial(3)  $n=4$
- **T**  $n=3$  factorial(3)? = 3  $*$  factorial(2)

**A C** K  $factorial(2)? = 2 * factorial(1)$ factorial(1)?  $n=2$  $n=1$ 

#### Inside Python Recursion  $S_{n=4}$  factorial(4)? = 4 \* factorial(3) **T A C** K  $n=3$  factorial(3)? = 3  $*$  factorial(2)  $factorial(2)? = 2 * factorial(1)$  $n=1$  factorial(1)? =  $(1 *$  factorial(0)  $n=4$  $n=2$

22

#### Inside Python Recursion  $S_{n=4}$  factorial(4)? = 4 \* factorial(3) **T A C K**  $n=3$  factorial(3)? = 3  $*$  factorial(2)  $n=2$  factorial(2)? = 2  $*$  factorial(1)  $factorial(\mathbf{1})$ ? = 1 \* factorial(0)  $(factorial(0))$  $n=4$  $n=1$  $n=0$

### Inside Python Recursion  $S_{n=4}$  factorial(4)? = 4 \* factorial(3) **T A C** K  $n=3$  factorial(3)? = 3  $*$  factorial(2)  $factorial(2)? = 2 * factorial(1)$  $n=1$  factorial(1) $(= 1 * 1 = 1)$  $n=4$  $n=2$

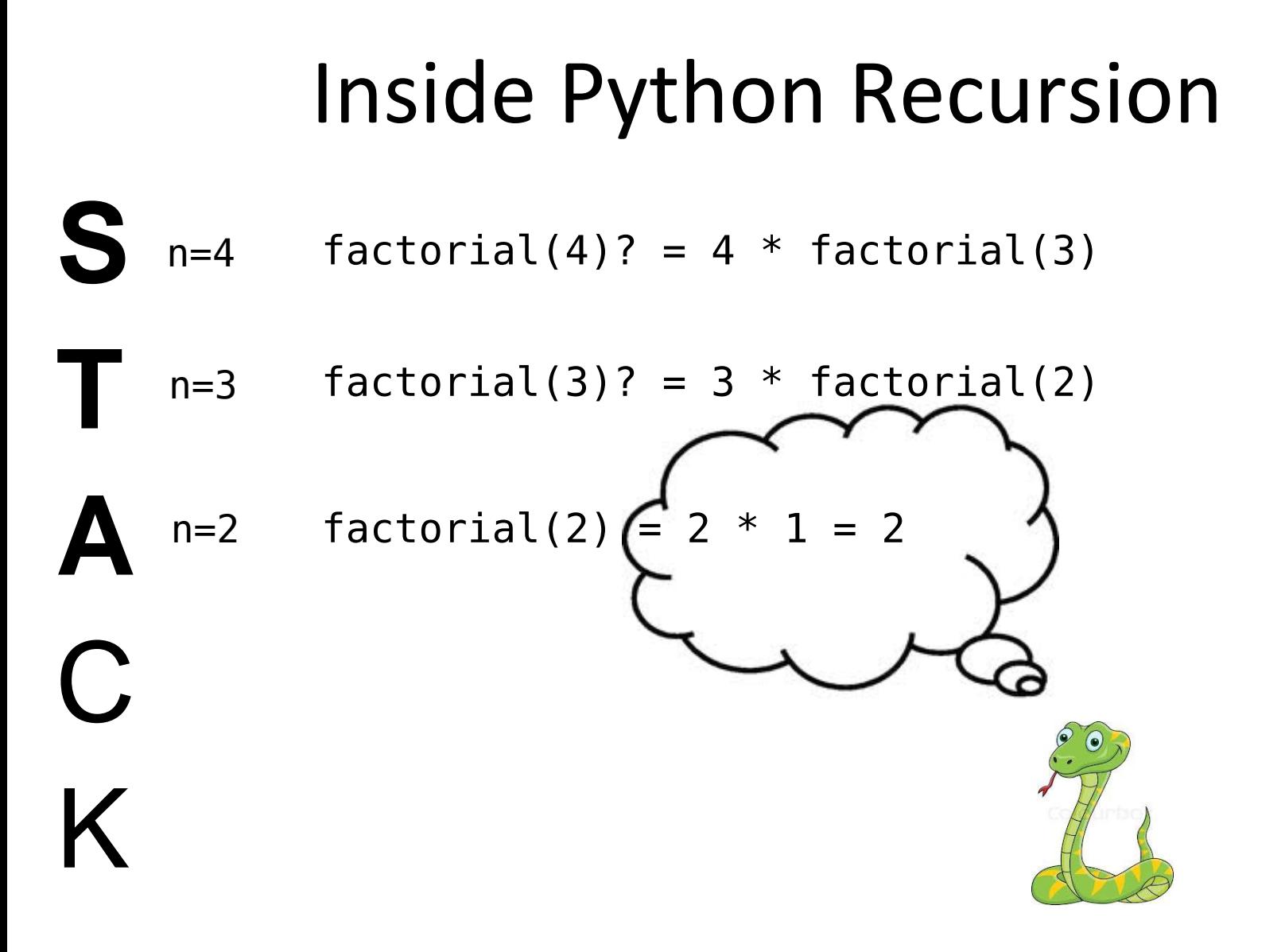

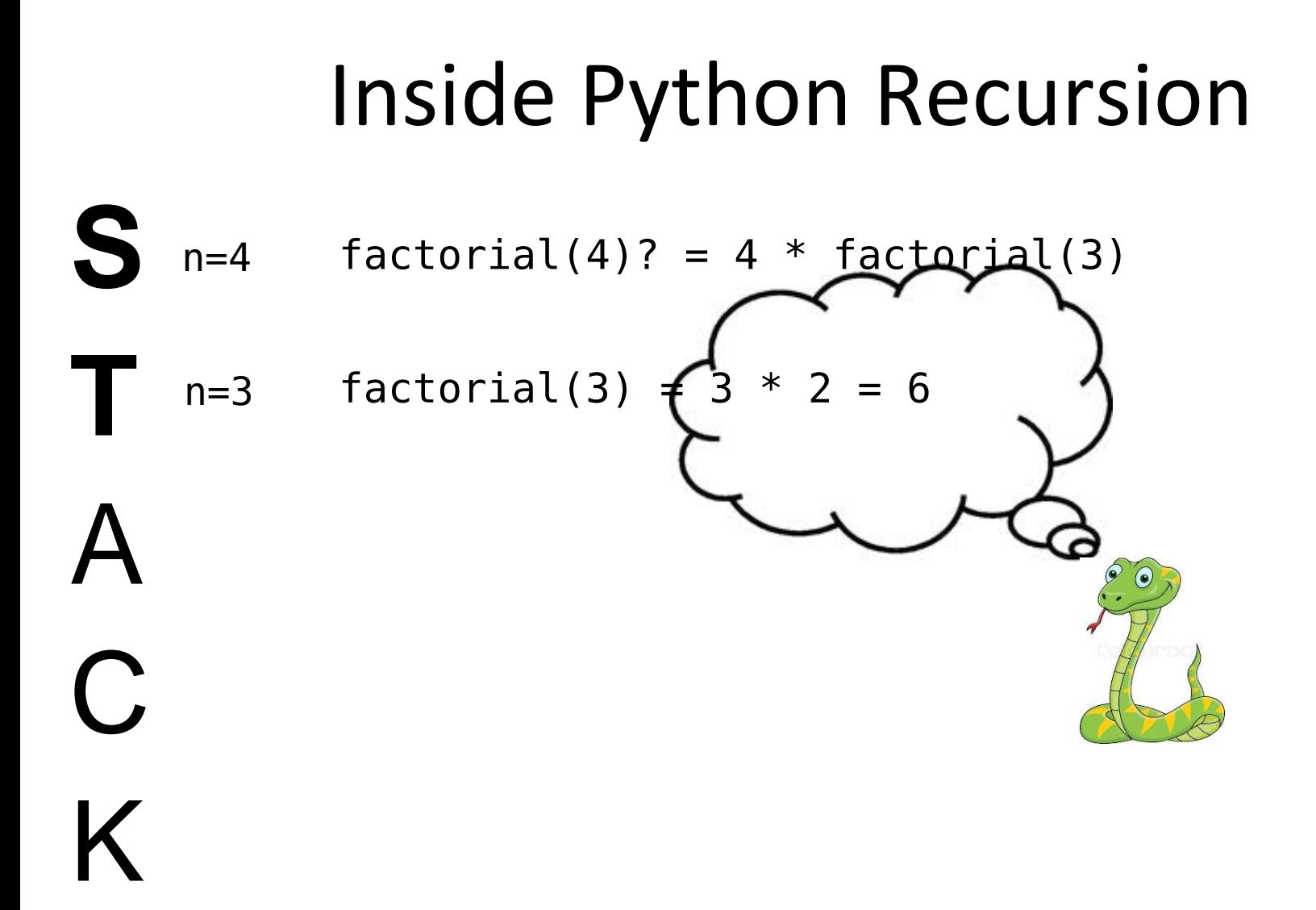

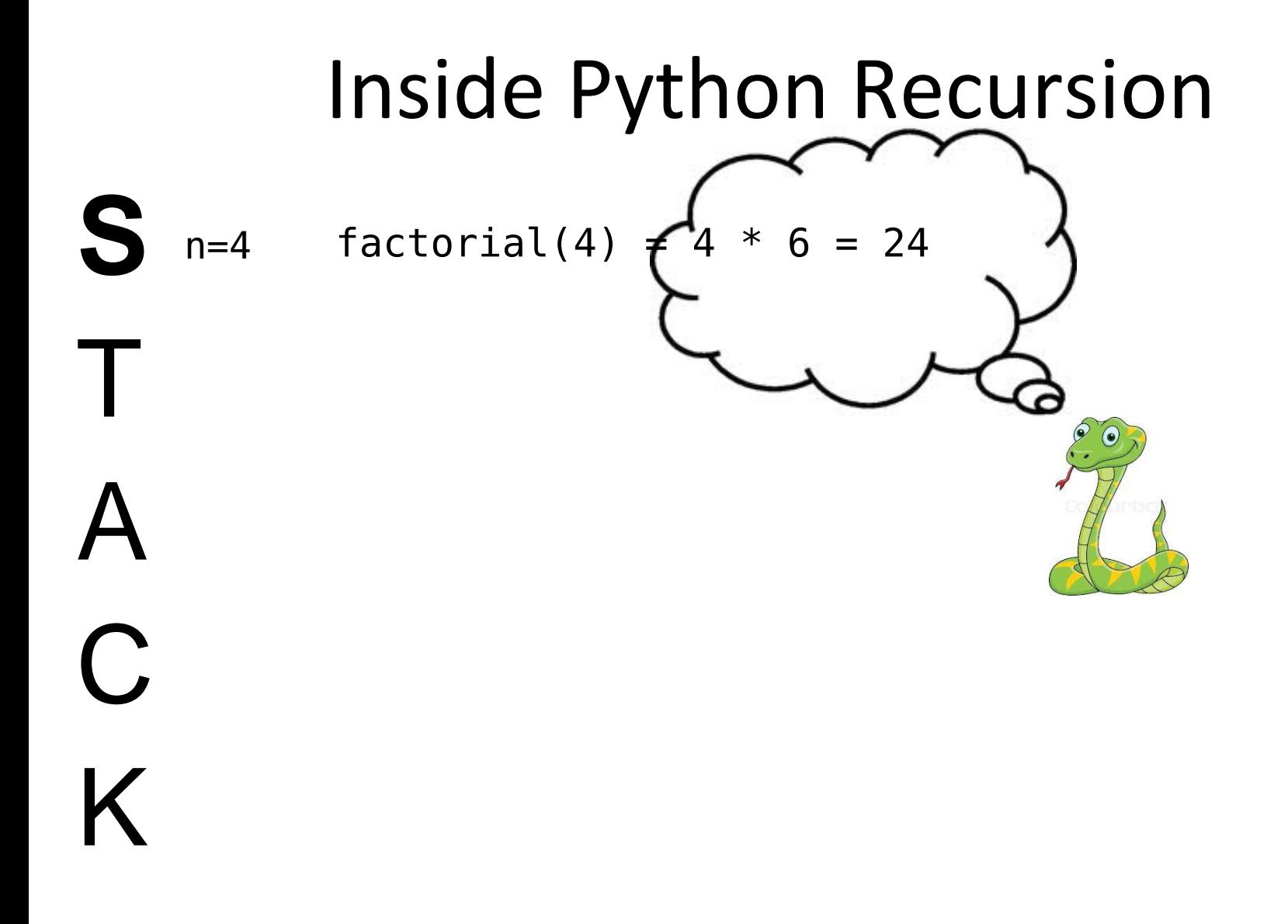

# Recursive vs. Iterative Solutions

- **For every recursive function**, there is an equivalent iterative solution.
- **For every iterative function**, there is an equivalent recursive solution.
- But **some problems** are easier to solve one way than the other way.
- And be aware that **most recursive programs**  need space for the stack, behind the scenes

# Factorial Function (Iterative)

```
def factorial(n):
    result = 1 \# initialize accumulator var
    for i in range(1, n+1):
        result = result * i
     return result
```

```
Versus (Recursive):
```

```
def factorial(n):
   if n == 0:  # base case return 1
   else: # recursive case
       return n * factorial(n-1)
```
# A Strategy for Recursive Problem Solving (hat tip to Dave Evans)

- Think of the smallest size of the problem and write down the solution (base case)
- **Now assume you magically have a working**  function to solve any size. How could you use it on a smaller size and **use the answer** to solve a bigger size? (recursive case)
- Combine the base case and the recursive case

# Iteration to Recursion: exercise

• Mathematicians have proved  $\pi^2/6 = 1 + 1/4 + 1/9 + 1/16 + ...$ 

We can use this to approximate *π* Compute the sum, multiply by 6, take the square root

```
def pi_series_iter(n) :
    result = 0for i in range(1, n+1):
        result = result + 1/(i**2) return result
```

```
def pi_approx_iter(n) :
    x = pi series iter(n)
    return (6*x)**(.5)
```
Let's convert this to a recursive function (see file [pi\\_approx.py](https://www.cs.cmu.edu/~15110-n15/lectures/pi_approx.py)  for a sample solution.)

# Recursion on Lists

- First we need a way of getting a smaller input from a larger one:
	- Forming a sub-list of a list:

```
\gg a = [1, 11, 111, 1111, 11111, 111111]
\gg a[1:] \leftarrow[11, 111, 1111, 11111, 111111]
>> a[2:1]
[111, 1111, 11111, 111111]
\gg a[3:1]
[1111, 11111, 111111]
\gg a[3:5]
[1111, 11111]
>>>
                           ————the "tail" of list a
```
def sumlist(items):

if items  $== []$ :

The smallest size list is the empty list.

#### def sumlist(items): if items  $== []$ : return 0 Base case: The sum of an empty list is 0.

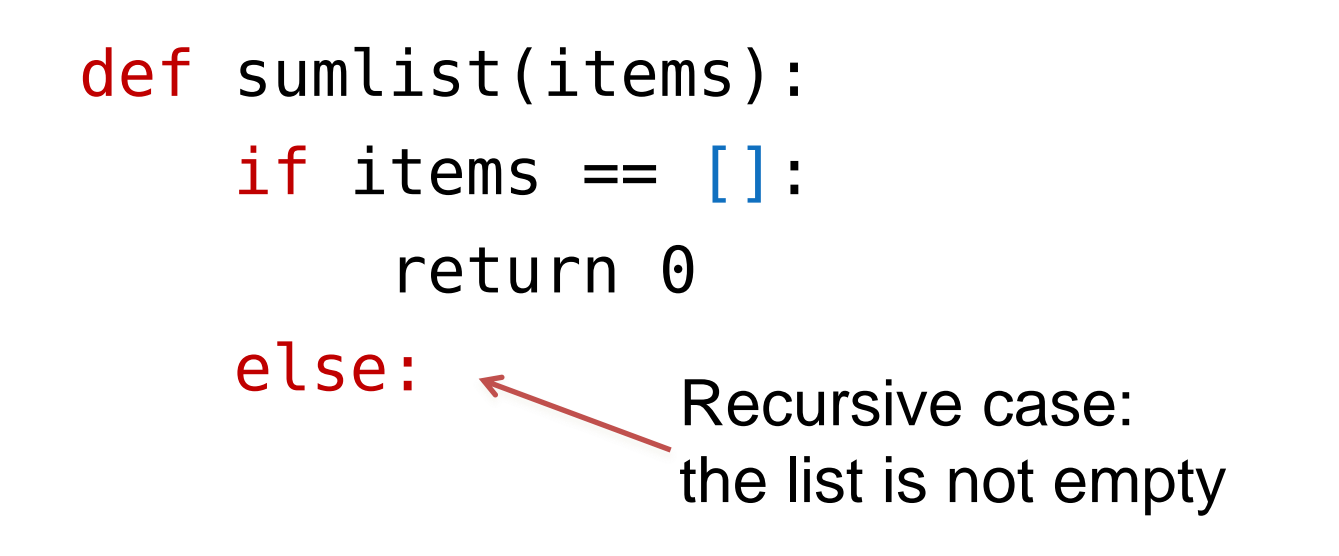

def sumlist(items):

if items  $== []$ : return 0

else:

...sumlist(items[1:])...

What if **we already know** the sum of the list's tail?

def sumlist(items):

if items  $==$   $[$   $]$ : return 0

else:

return items[0] + sumlist(items[1:])

What if **we already know** the sum of the list's tail? We can just add the list's first element!

# Tracing sumlist

```
def sumlist(items):
     if items== []:
        return 0
     else:
         return items[0] + sumlist(items[1:])
```
#### >>> sumlist([2,5,7])  $sumlist([2,5,7]) = 2 + sumlist([5,7])$  5 + sumlist([7]) 7 + sumlist([]) <u>and</u> the contract of the contract of the contract of the contract of the contract of the contract of the contract of the contract of the contract of the contract of the contract of the contract of the contract of the cont

After reaching the base case, the final result is built up by the computer by adding 0+7+5+2.

# List Recursion: exercise

- Let's create a recursive function rev(items)
- **Input:** a list of items
- **Output:** another list, with all the same items, but in reverse order
- **Remember:** it's usually sensible to break the list down into its *head* (first element) and its *tail* (all the rest). The tail is a smaller list, and so "closer" to the base case.
- Soooo… (picture on next slide)

#### Reversing a list: recursive case

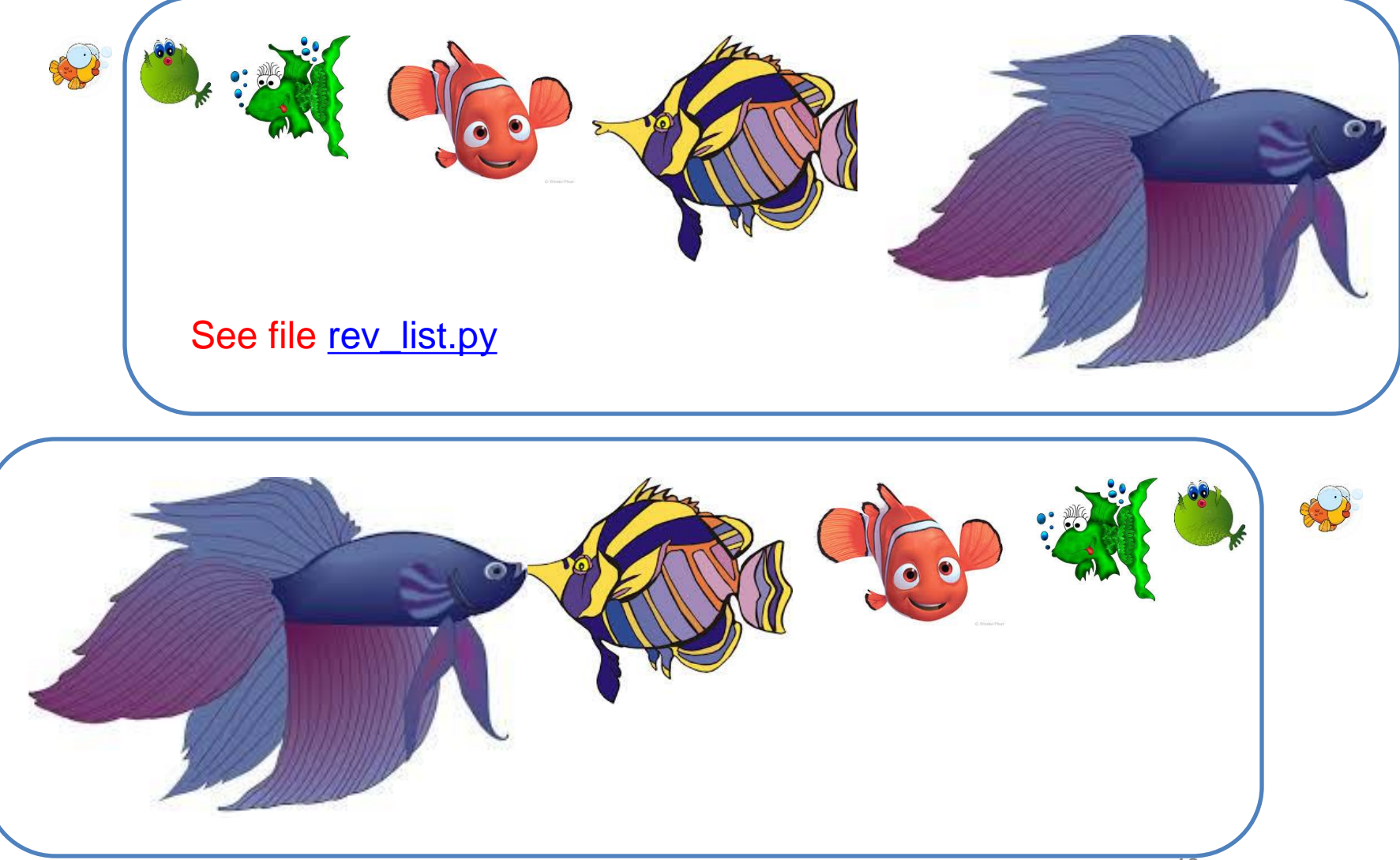

# Multiple Recursive Calls

• So far we've used just one recursive call to build up our answer

• The real **conceptual** power of recursion happens when we need more than one!

• Example: Fibonacci numbers

# Fibonacci Numbers

• A sequence of numbers:

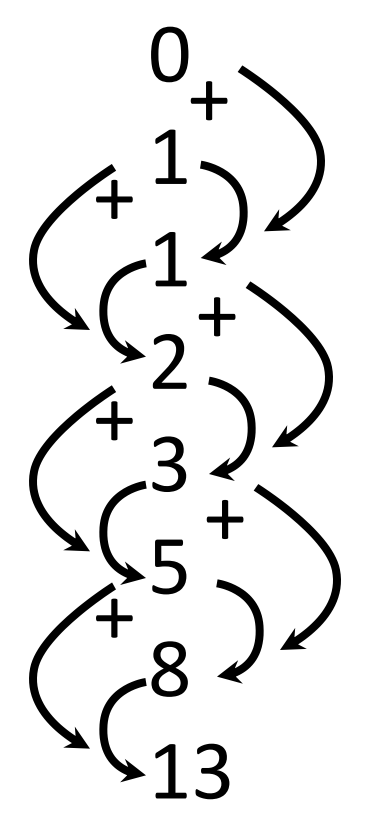

...

# Fibonacci Numbers in Nature

- 0, 1, 1, 2, 3, 5, 8, 13, 21, 34, 55, 89, 144, 233, etc.
- Number of branches on a tree, petals on a flower, spirals on a pineapple.
- [Vi Hart's video on Fibonacci numbers](http://www.youtube.com/watch?v=ahXIMUkSXX0) (http://www.youtube.com/watch?v=ahXIMUkSXX0)

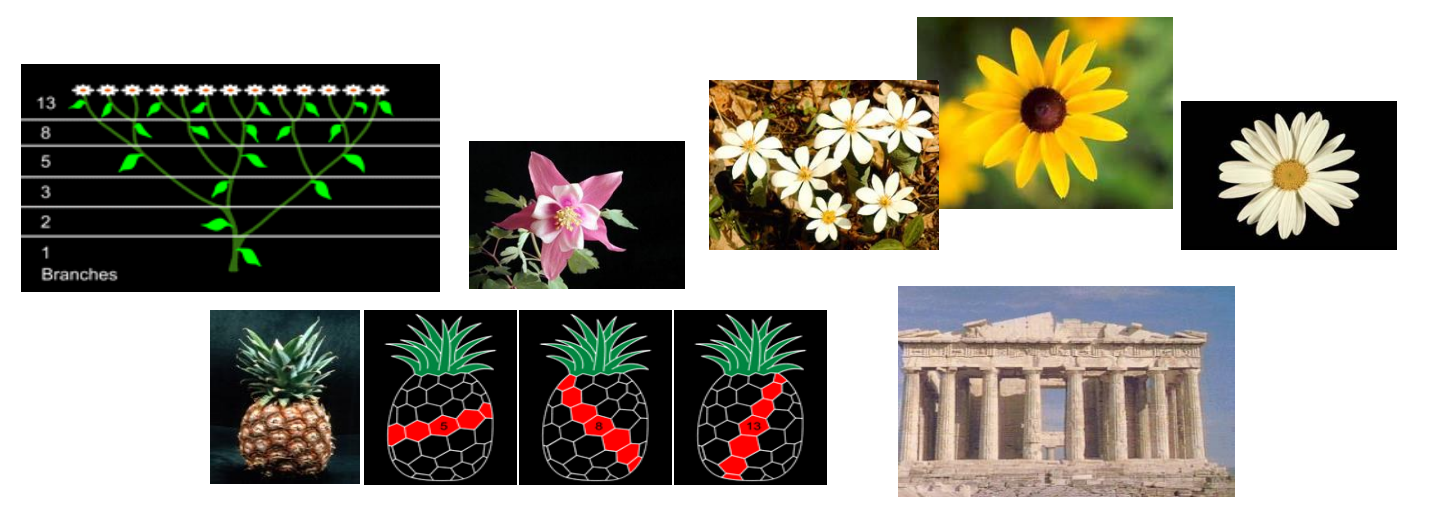

# Recursive Definition

Let fib(n) = the nth Fibonacci number,  $n \ge 0$ 

- $fib(0) = 0$  (base case)
- $fib(1) = 1$  (base case)
- $fib(n) = fib(n-1) + fib(n-2), \quad n > 1$

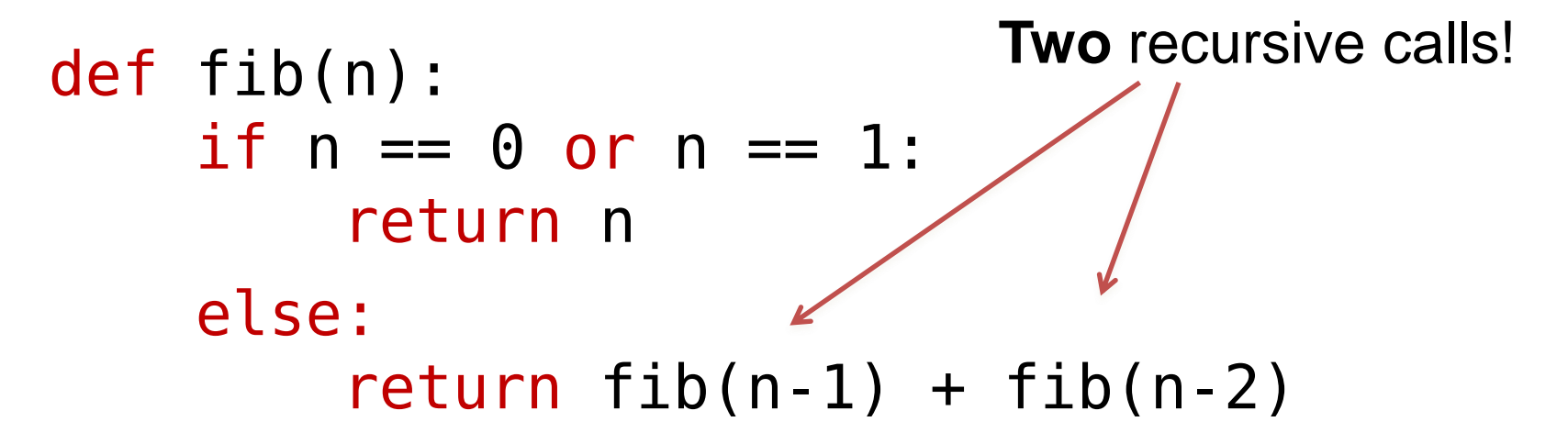

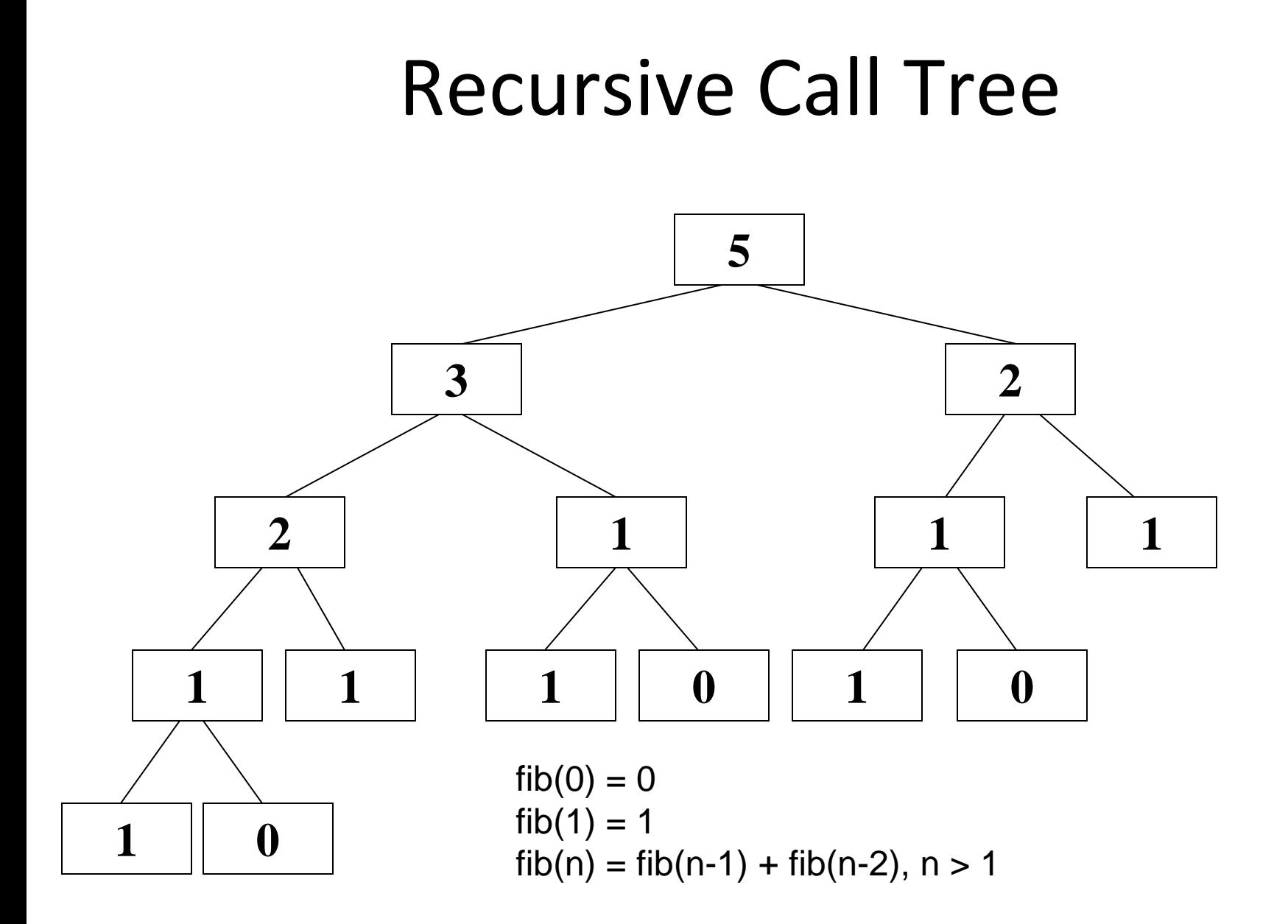

#### Iterative Fibonacci

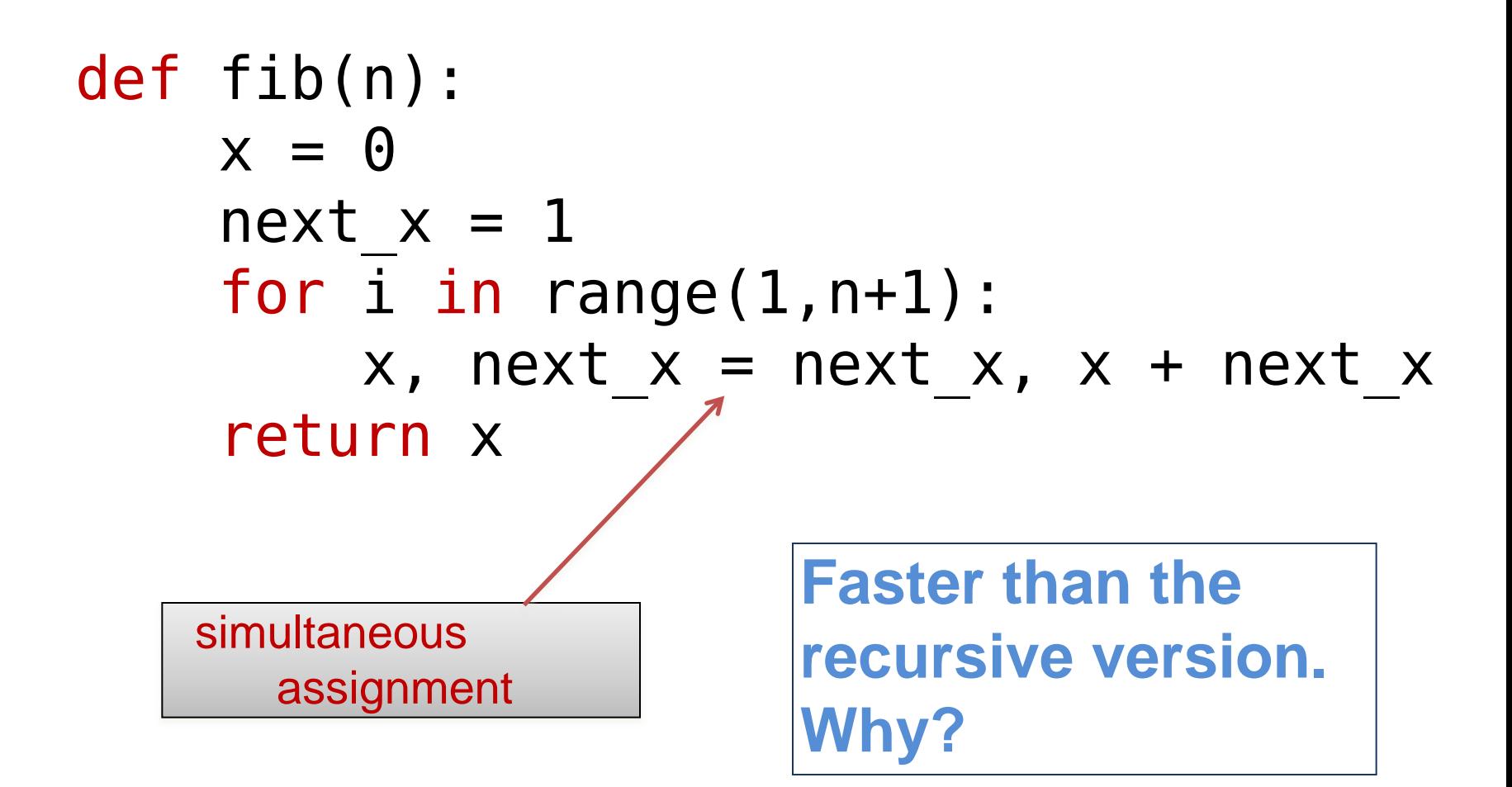

# Geometric Recursion (Fractals)

• A recursive operation performed on successively smaller regions.

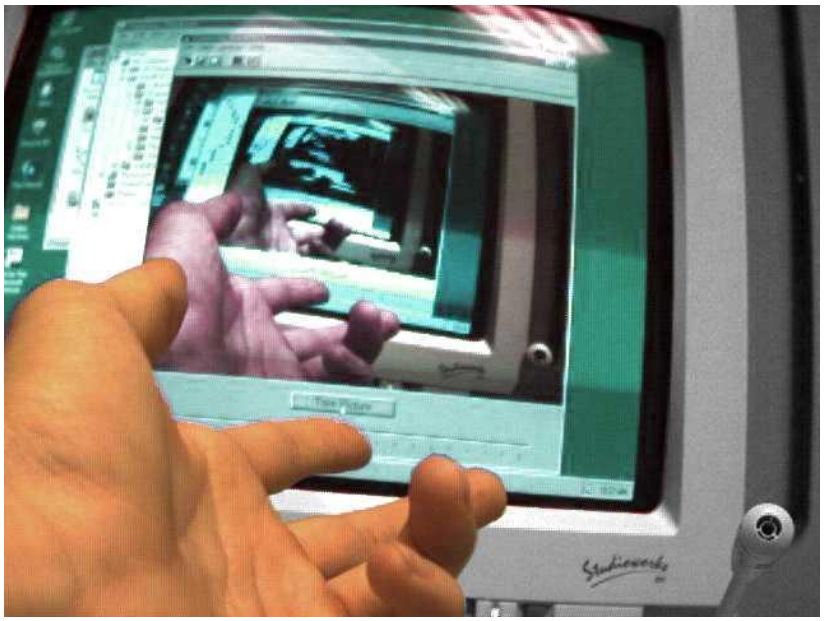

http://fusionanomaly.net/recursion.jpg

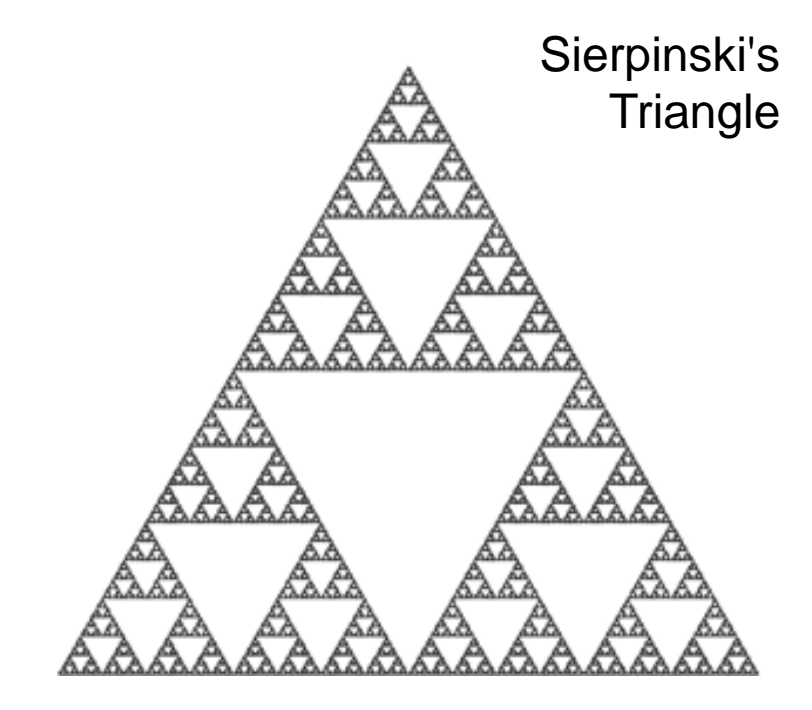

# Sierpinski's Triangle

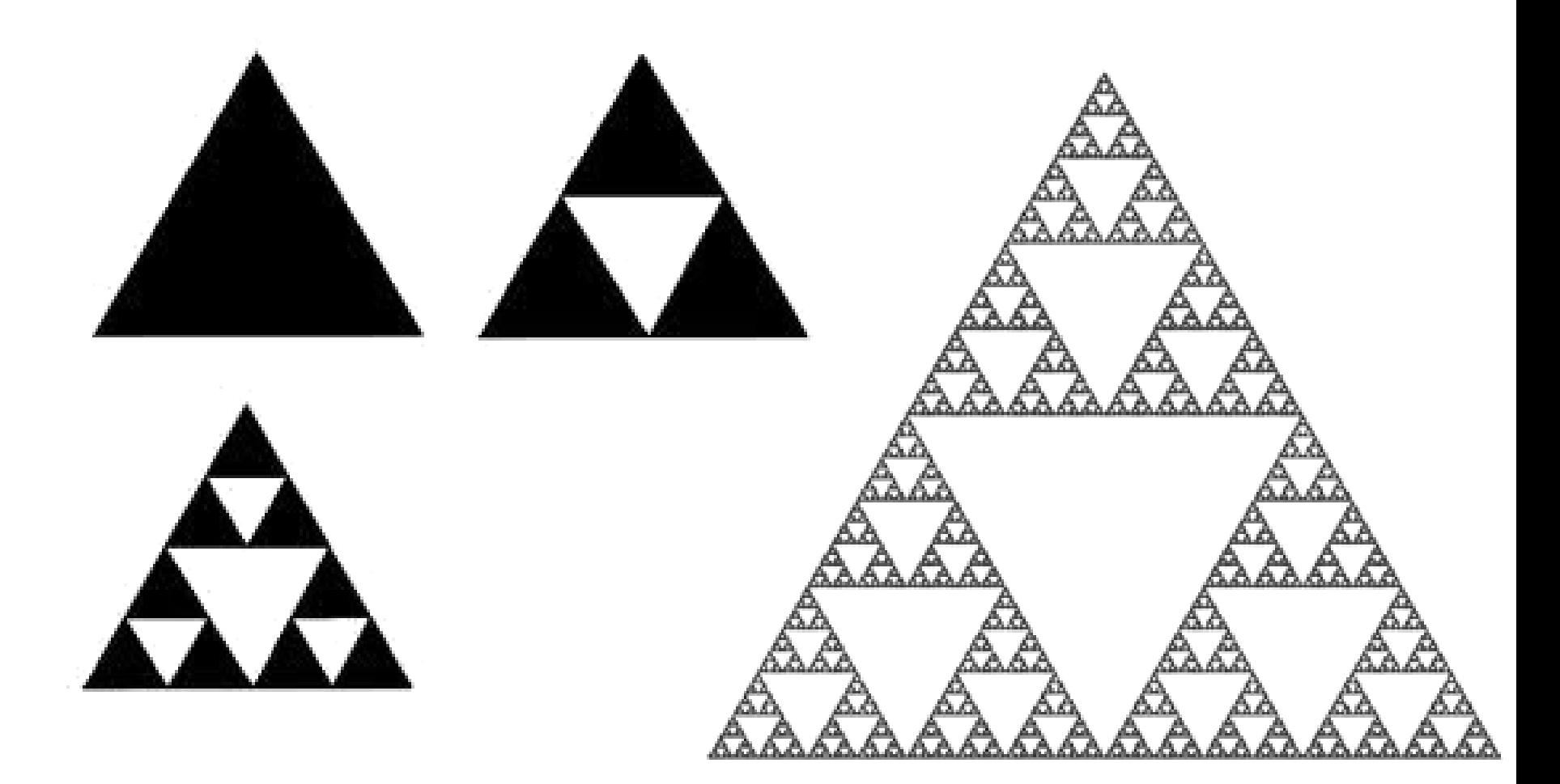

# Sierpinski's Carpet

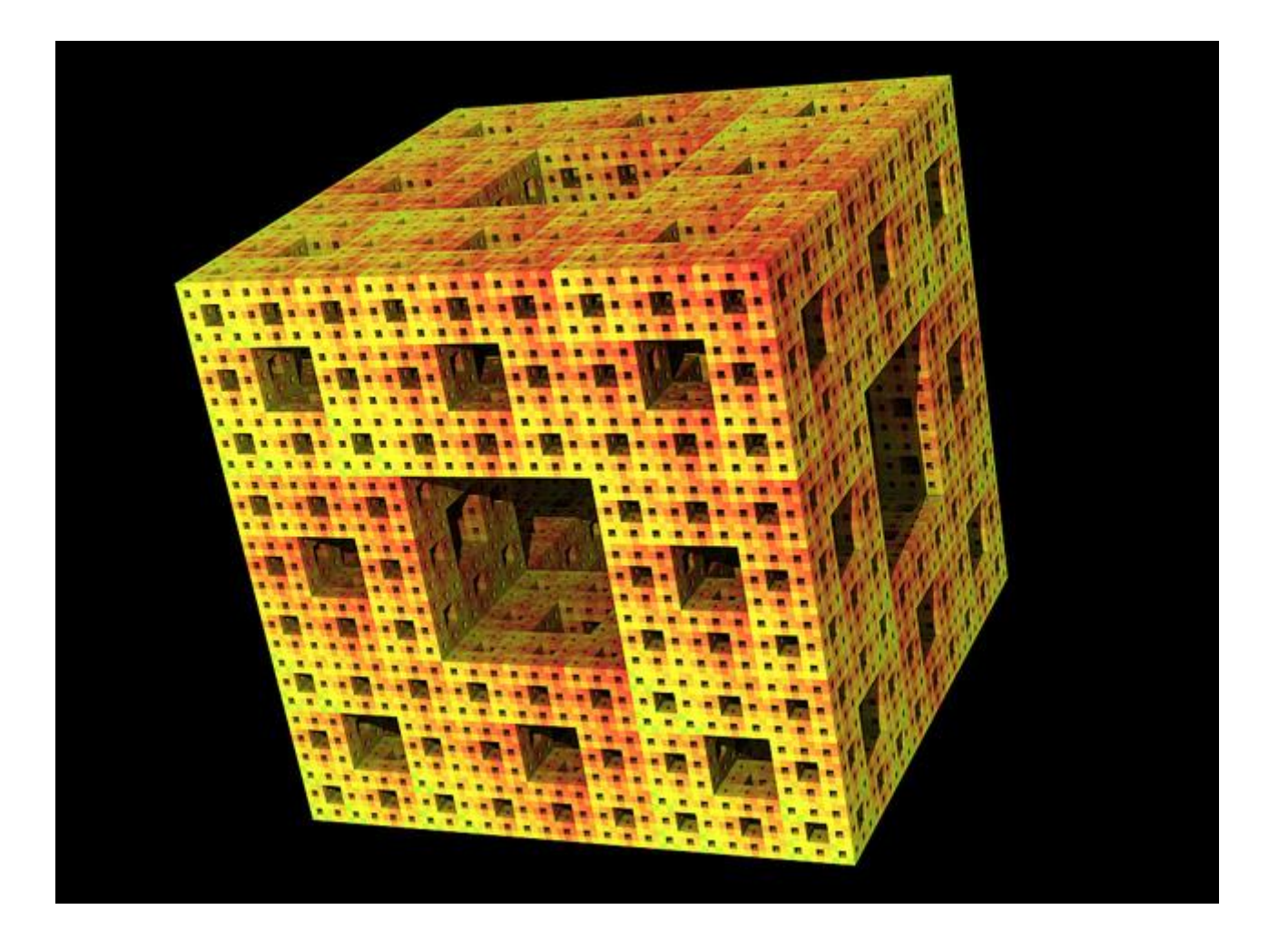

# (the next slide shows an animation that could give some people headaches)

#### Mandelbrot set

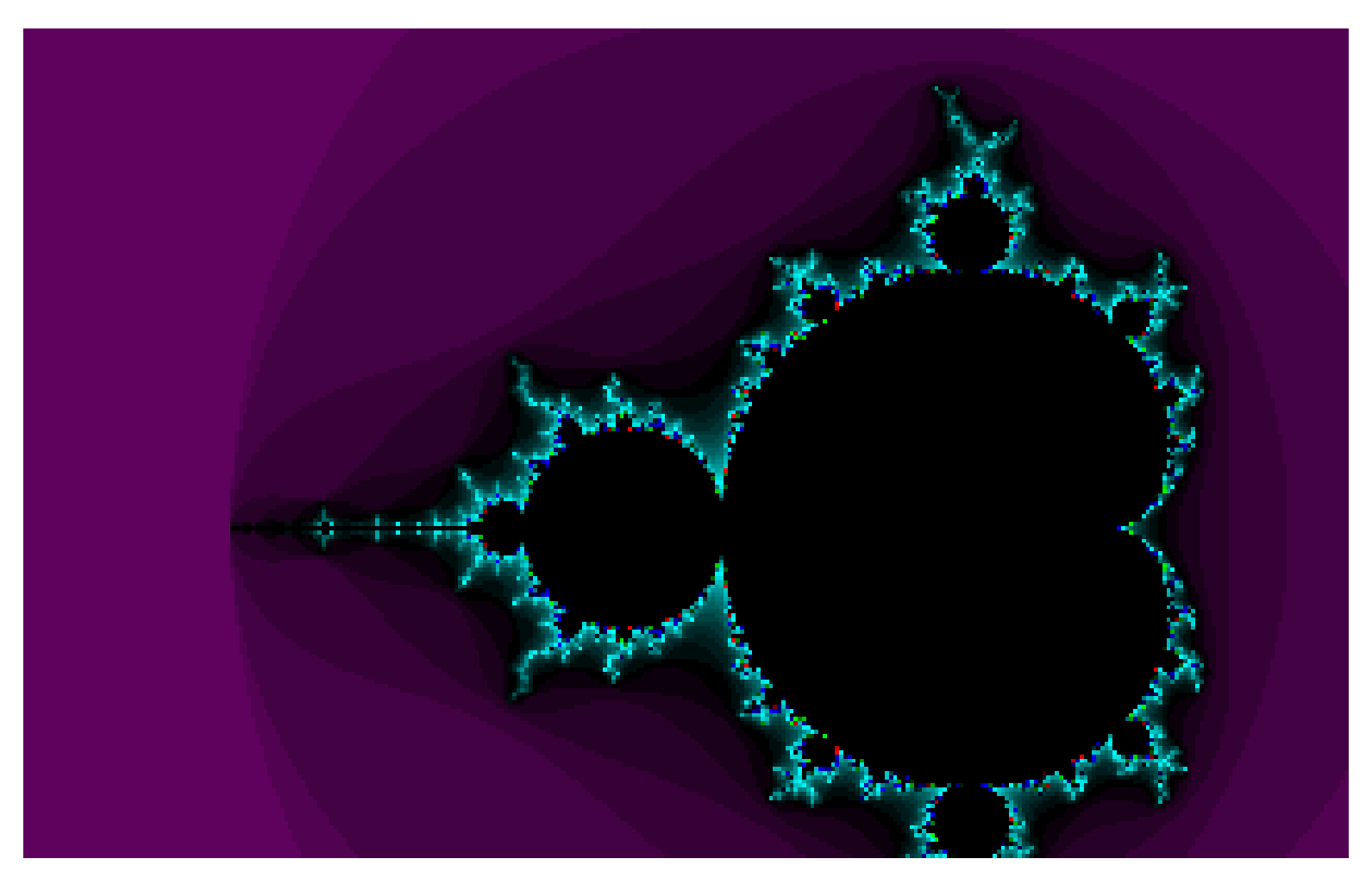

Source: Clint Sprott,<http://sprott.physics.wisc.edu/fractals/animated/>

### Fancier fractals

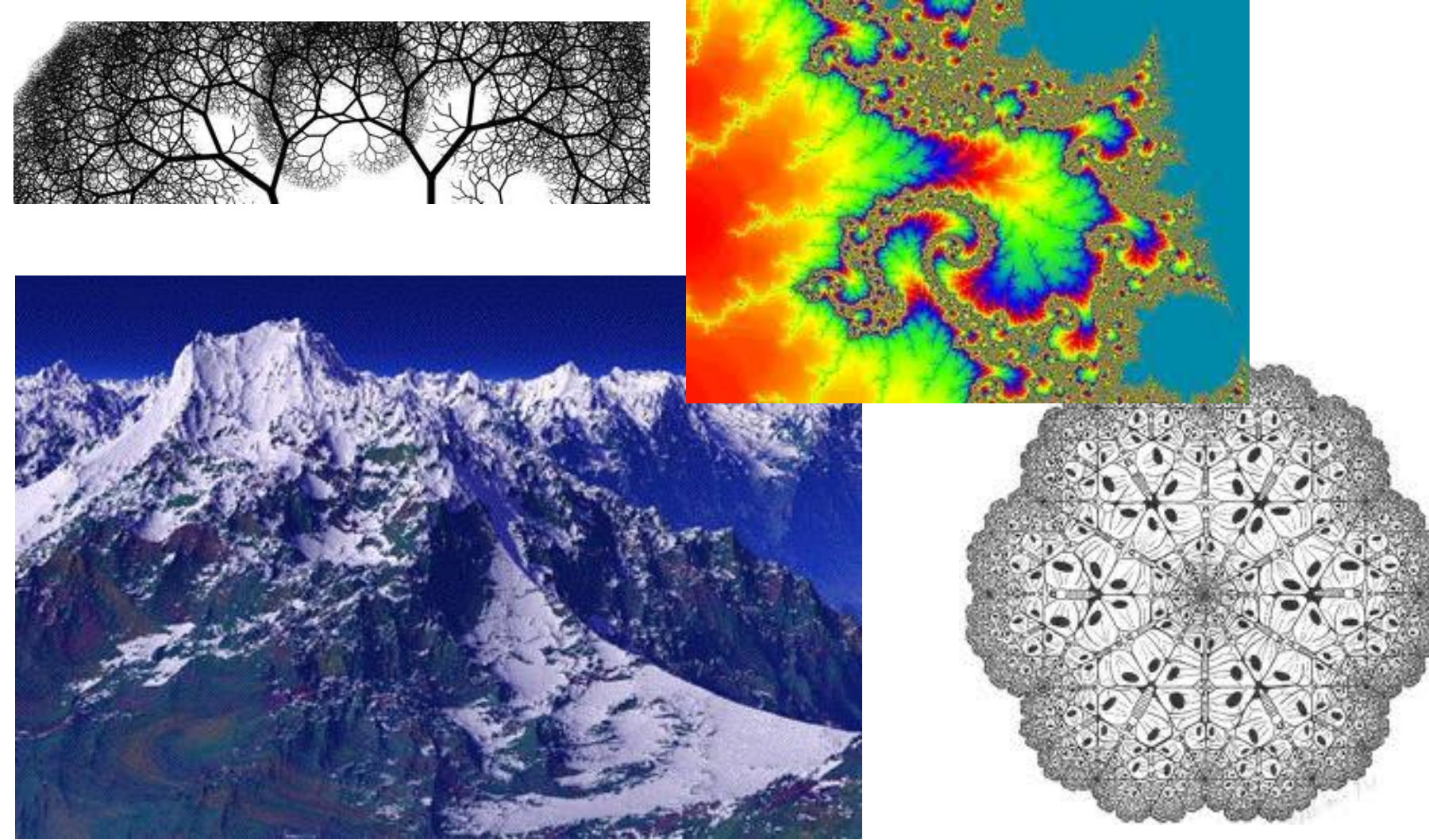

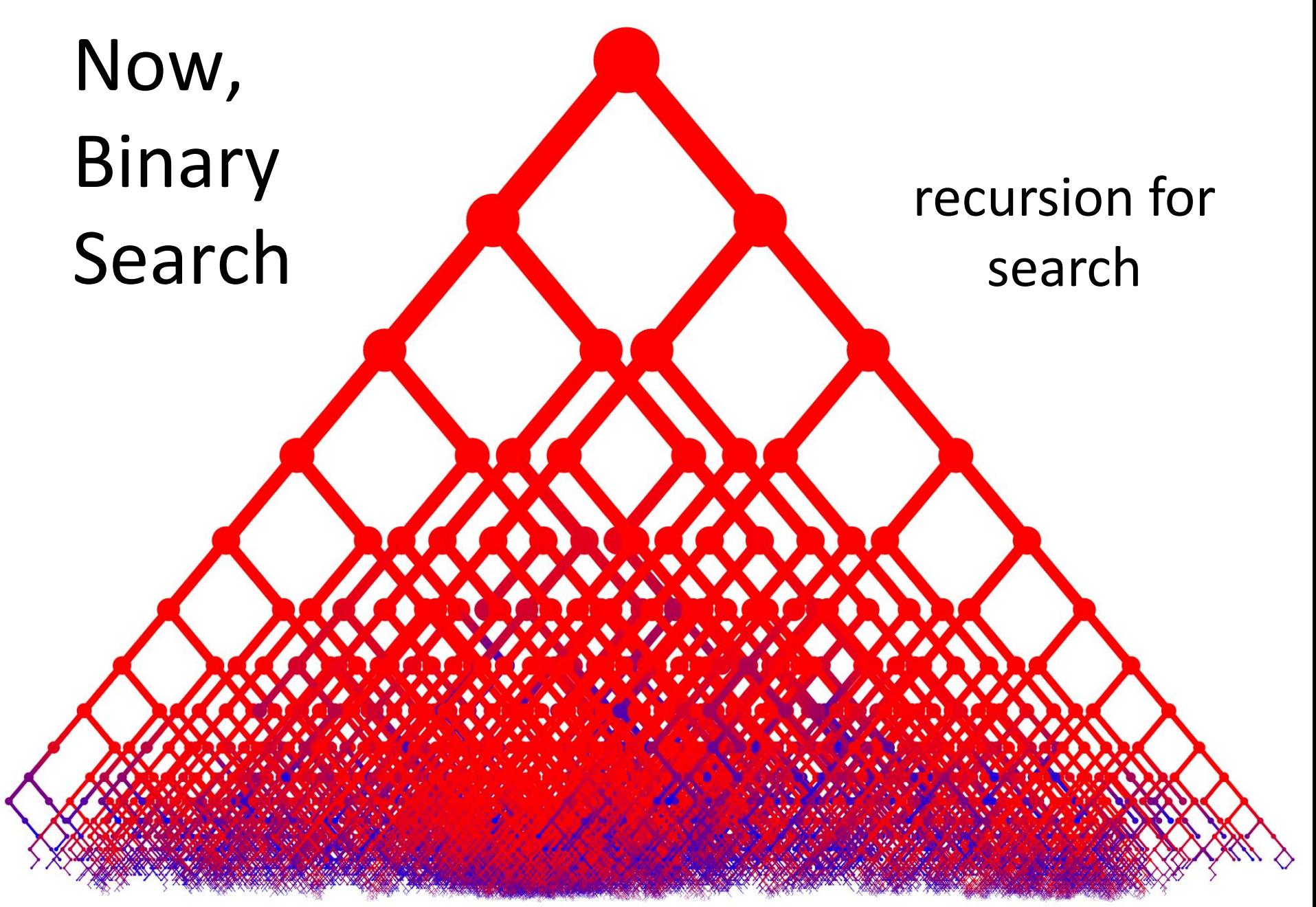

image: Matt Roberts, http://people.bath.ac.uk/mir20/blogposts/bst\_close\_up.php